## ОПИСАНИЕ ТИПА СРЕДСТВ ИЗМЕРЕНИЙ

Системы лазерные автоматизированные ОПТЭЛ мод. ОПТЭЛ-Р, ОПТЭЛ-РТ, ОПТЭЛ-РМ

### **Назначение средства измерений**

Системы лазерные автоматизированные ОПТЭЛ (далее – системы) предназначены для бесконтактных измерений геометрических параметров наружной и внутренней резьбы изделий. Системы выпускаются в трех исполнениях: ОПТЭЛ-РТ - для труб, ОПТЭЛ-РМ – для муфт, ОПТЭЛ-Р – для резьбы калибров и отдельных образцов резьбы.

#### **Описание средства измерений**

Принцип действия систем основан на лазерных бесконтактных способах контроля резьбы посредством лазерного сканирования. Трехмерные измерения профиля поверхности внутренней резьбы производятся лазерным триангуляционным методом, а измерения контура внешней части резьбы – лазерным теневым методом.

Количество контролируемых точек в сечении определяется скоростью и диапазоном сканирования и может составлять до 4000. Время сканирования и расчета параметров резьбы изделия определяется его размерами и составляет не более (20…60) с.

В состав системы входят:

а) оптоэлектронно - механический блок, который может быть выполнен на базе инструментального микроскопа УИМ, ДИП и т.д..

б) электронный блок.

Оптоэлектронно - механический блок состоит из:

- сканирующего координатного стола с электроприводом и датчиком координат;

- сканирующих лазерных оптоэлектронных головок (ОЭГ) для контроля геометрических параметров изделий;

- комплекта приспособлений (конусные зажимы для установки образцов отрезков труб с наружной резьбой, сменные приспособления-гильзы для образцов изделий с внутренней резьбой).

Электронный блок содержит:

- электронный блок для первичной обработки информации с лазерных оптоэлектронных головок, управления электроприводами, оптоэлектронными головками и обеспечения связи с компьютером;

- компьютер IBM PC Pentium промышленного исполнения;

- программное обеспечение «OPTEL-R» версии 7.0, 2012г.

Измеренная информация представляется в цифровой форме на экране компьютера с возможностью сохранения в базе данных компьютера и распечатки текстовых и графических протоколов на цветном или черно-белом принтере.

Внешний вид систем лазерных автоматизированных моделей ОПТЭЛ: ОПТЭЛ-Р, ОПТЭЛ-РТ и ОПТЭЛ-РМ приведены на рисунках 1 – 3.

# Всего листов 6

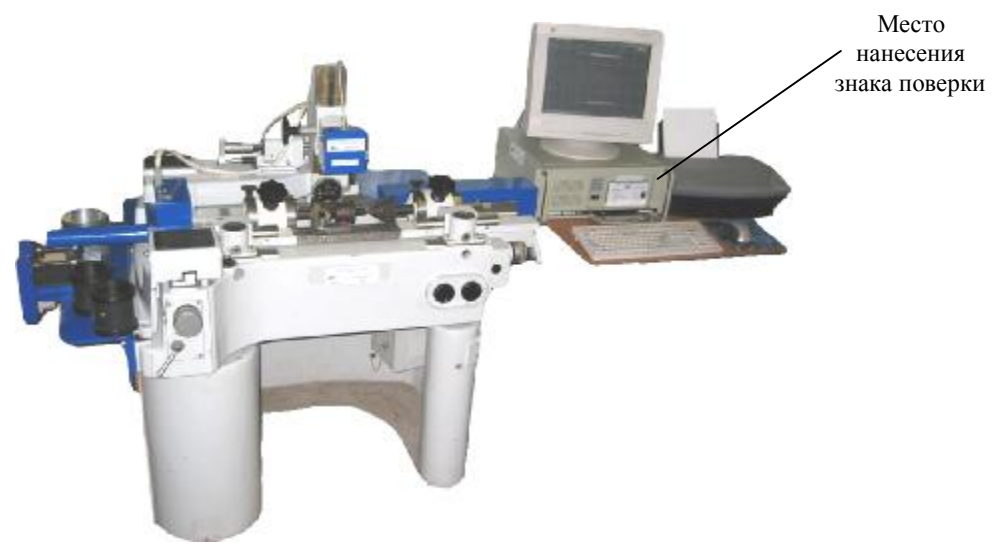

Рисунок 1 – Внешний вид системы модели ОПТЭЛ-Р

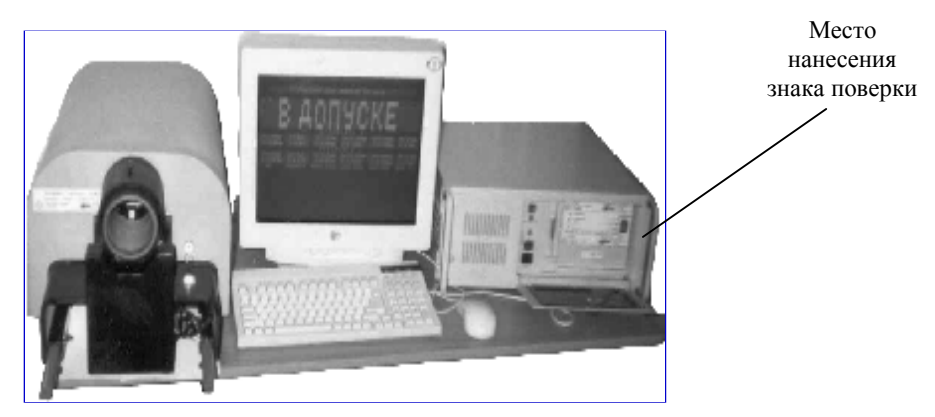

Рисунок 2 – Внешний вид системы модели ОПТЭЛ-РМ

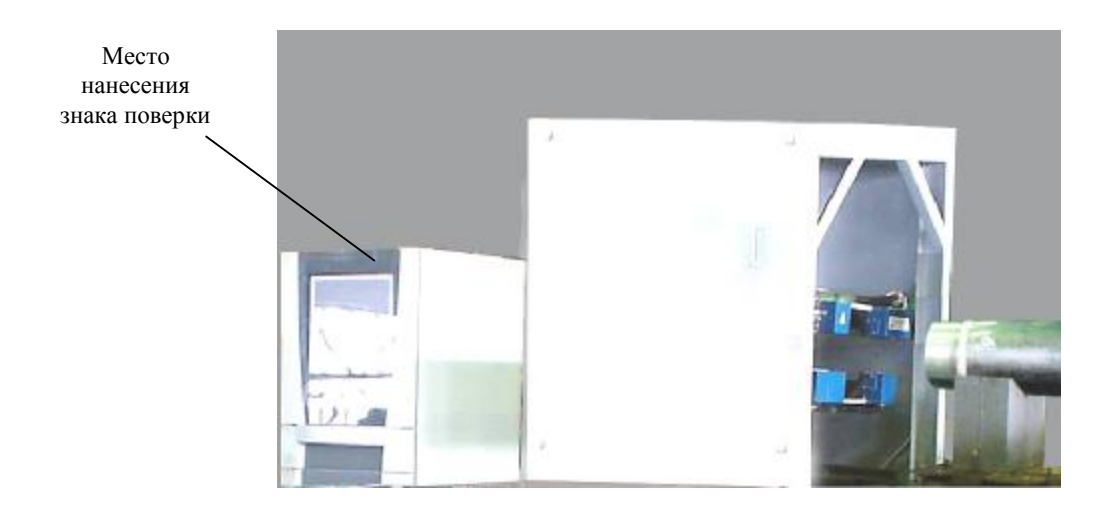

Рисунок 3 – Внешний вид системы модели ОПТЭЛ-РТ

Лист № 3

Всего листов 6

### **Программное обеспечение**

Программное обеспечение (ПО) системы - «OPTEL – R», версия 7.0, 2012г., работает в среде «WINDOWS», является встроенным, загружается оператором при работе с системой, и не может быть изменено в процессе эксплуатации системы.

ПО содержит всю необходимую справочную информацию и позволяет эксплуатировать систему «ОПТЭЛ» без специальной подготовки.

ПО содержит два программных модуля:

– модуль управления сканирующим устройством, обработки данных, поступающих с датчиков, с вводом в компьютер и программной обработкой;

– модуль обработки информации и выдачи результатов измерений с определением параметров резьбы в виде текстовых и графических протоколов с возможностью передачи их по компьютерной сети в АСУ ТП.

ПО обеспечивает:

− ввод типоразмера изделия с клавиатуры с оперативным переходом на другие типоразмеры;

− проведение автоматического контроля параметров геометрии резьбы в условных сечениях, заданных в файле эталона;

регистрацию, отображение и хранение результатов контроля в базе данных с фиксацией шифра и номера изделия, партии, данных оператора, даты проведения контроля и др. реквизитов.

Результаты контроля отображаются на дисплее в виде текстовых протоколов, содержащих значения геометрических параметров измеренной резьбы и в виде графического отображения измеренного профиля, а также могут быть распечатаны в удобном для пользователя виде (текстовые протоколы, профилограммы).

Защита ПО обеспечивается системой разграничения доступа в настройках систем. Пользователи разделены на две категории: общий пользователь и администратор. Данные категории обладают разным уровнем оперативного доступа и специальными паролями, необходимыми для выполнения различных операций.

ПО защищено от копирования специальным ключом.

Уровень защиты ПО систем от непреднамеренных и преднамеренных изменений соответствует уровню «А» по МИ 3286-2010.

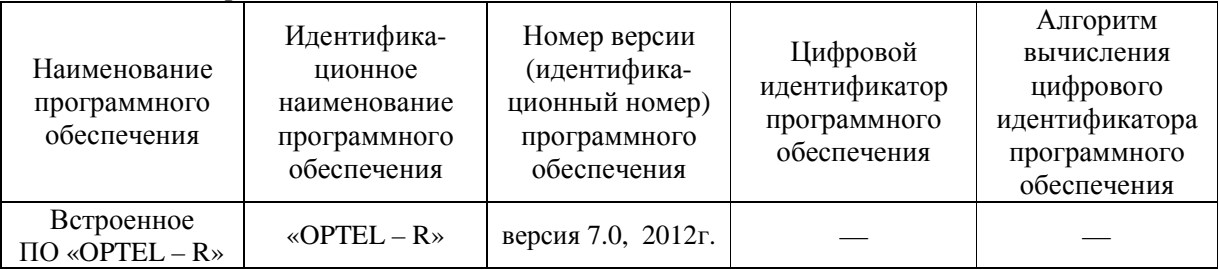

Идентификационные данные ПО

В целях предотвращения несанкционированной настройки и вмешательства, которые могут привести к искажению результатов измерений, проводится пломбирование блоков системы.

Всего листов 6

**Метрологические и технические характеристики**

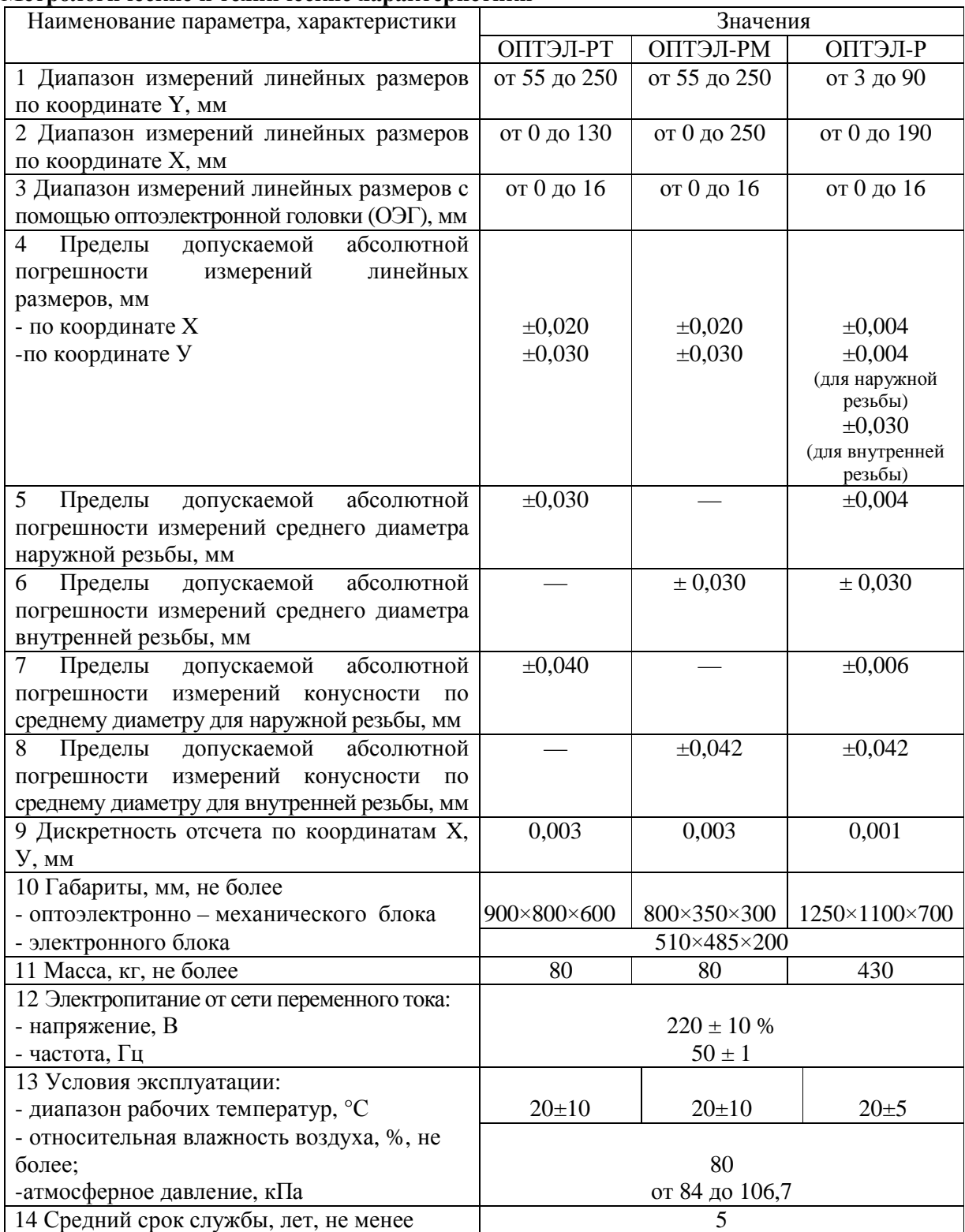

# Примечание

Диапазоны измерений ОПТЭЛ-Р по координатам X и Y указаны для случая выполнения на базе ДИП (УИМ 21, УИМ 23).

### **Знак утверждения типа**

наносится методом химической печати на заводскую табличку, закрепленную на оптоэлектронно-механический блок и электронный блок, а также на титульные листы Паспорта и Руководства по эксплуатации типографским способом.

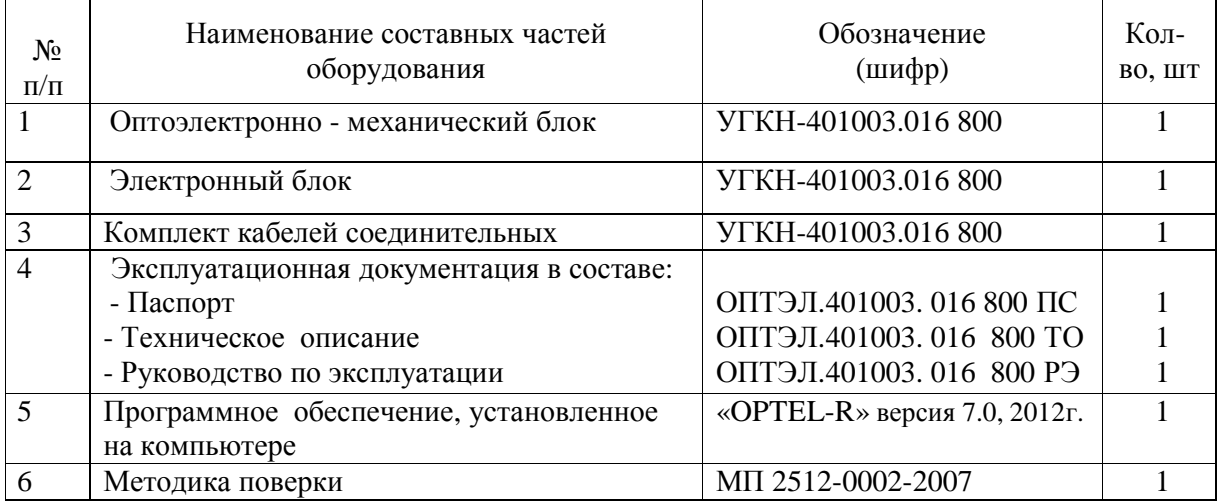

#### **Комплектность средства измерений**

### **Поверка**

осуществляется по документу МП 2512-0002-2007 «Системы лазерные автоматизированные ОПТЭЛ мод. ОПТЭЛ-Р, ОПТЭЛ-РТ, ОПТЭЛ-РМ. Методика поверки», утвержденному ГЦИ СИ «ВНИИМ им. Д.И. Менделеева» 02.02.2007 г.

Эталоны, используемые при поверке:

- эталонные калибры резьбовые 2-го разряда, МИ 2869-2004;
- образцовые меры плоского угла призматические 4-го разряда, ГОСТ 8.016-81;
- плоскопараллельные концевые меры длины 3-го разряда, МИ 2060-90.

#### **Методики (методы) измерений**

Методика измерений входит в состав Руководства по эксплуатации «Системы лазерные автоматизированные ОПТЭЛ мод. ОПТЭЛ-Р, ОПТЭЛ-РТ и ОПТЭЛ-РМ».

### **Нормативные и технические документы, устанавливающие требования к системам лазерным автоматизированным ОПТЭЛ мод. ОПТЭЛ-Р, ОПТЭЛ-РТ и ОПТЭЛ-РМ**

1 МИ 2060-90 «ГСИ. Государственная поверочная схема для средств измерений длины в диапазоне  $1.10^{-6}$  …50 м и длин волн в диапазоне 0,2 … 50 мкм».

2 Технические условия УГКН.401003.800

### **Рекомендации по областям применения в сфере государственного регулирования обеспечения единства измерений**

При выполнении работ по оценке соответствия промышленной продукции и продукции других видов, а также иных объектов установленным законодательством РФ обязательным требованиям.

#### **Изготовитель**

ООО НВП «ОПТЭЛ» Ю/адрес: 450015, г. Уфа, ул. К. Маркса 46-13 П/адрес: 450000, г. Уфа, ул. К. Маркса 12, УГАТУ, Технопарк «Башкортостан», Тел/ Факс: 8(347) 273-65-42, E-mail: [head@nvp-optel.ru](mailto:head@nvp-optel.ru) Интернет: www. nvp-optel.ru

## **Испытательный центр**

ГЦИ СИ ФГУП «ВНИИМ им. Д.И. Менделеева» Адрес: 190005, г. Санкт-Петербург, Московский пр., 19 Тел.:(812) 251-76-01 Факс: (812) 713-01-14 E-mail: [info@vniim.ru,](mailto:info@vniim.ru) <http://www.vniim.ru> Аттестат аккредитации № 30001-10

Заместитель Руководителя Федерального агентства по техническому регулированию и метрологии

Ф. В. Булыгин

«\_\_\_» \_\_\_\_\_\_\_\_\_\_\_\_\_\_ 2013 г.

М.П.